# skillsoft<sup>\*</sup> global **knowledge**

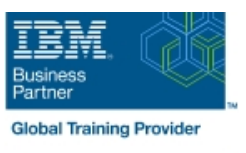

## **Parallel Sysplex Implementation Workshop**

**Duration: 5 Days Course Code: ES42G Delivery Method: Virtual Learning**

#### Overview:

This course is developed for systems programmers working on an implementation of a Parallel Sysplex. It covers the details of z/OS and z/OS-related products and subsystems exploiting the Parallel Sysplex components. It is focused on the resource sharing side.

Virtueel en Klassikaal™

Virtueel en Klassikaal™ is een eenvoudig leerconcept en biedt een flexibele oplossing voor het volgen van een klassikale training. Met Virtueel en Klassikaal™ kunt u zelf beslissen of u een klassikale training virtueel (vanuit huis of kantoor )of fysiek op locatie wilt volgen. De keuze is aan u! Cursisten die virtueel deelnemen aan de training ontvangen voor aanvang van de training alle benodigde informatie om de training te kunnen volgen.

### Target Audience:

The audience should include system and subsystem programmers and personnel responsible for the implementation of the hardware and software for a Parallel Sysplex.

#### Objectives:

- Understand the steps to implement a basic and full Parallel Implement the features and functions of a Parallel Sysplex **Sysplex**
- **Implement a basic sysplex**
- $\blacksquare$  Implement a multisystem base sysplex
- Implement the connectivity for a Parallel Sysplex
- 
- $\blacksquare$  Implement the coupling facility key exploiters
- **Understand the different recovery scenarios**

### Prerequisites:

Experience in the following areas is recommended:

- **Installing and testing z/OS and related products**
- **HCD** coding
- **PARMLIB** settings

### Content:

- **Unit 1: Sysplex: Overview and definitions Sysplex Constant Constant Constant Constant Constant Constant Constant Constant Constant Constant Constant Constant Constant Constant Constant Constant Constant Constant Constant**
- Lab 2: Building two stand-alone systems Unit 5: Coupling Facility architecture

- Unit 2: Base sysplex definitions and sysplex commands
- Unit 3: Hardware Management Console Day 4
- $\blacksquare$  Lab 3: Building a two system base sysplex

## line line line

- Unit 4: Base sysplex migration to Parallel Unit 6: Sysplex operation and recovery
	-
- Lab 4: Base to Parallel Sysplex migration Day 2 dynamically
	- Lab 5: Dynamically add a third CF to

Lab 6: Implementation of CF exploiters

### Day 1 Day 3 Day 3 Day 3 Day 3 Day 3 Day 3 Day 3 Day 3 Day 3 Day 3 Day 3 Day 5

Further Information:

For More information, or to book your course, please call us on 030 - 60 89 444

info@globalknowledge.nl

[www.globalknowledge.com/nl-nl/](http://www.globalknowledge.com/nl-nl/)

Iepenhoeve 5, 3438 MR Nieuwegein